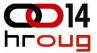

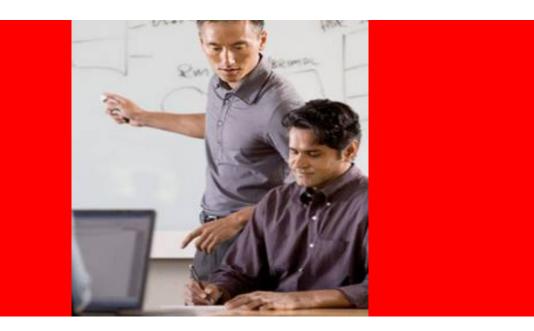

## ORACLE

#### **Dare to OLAP – An Essbase Workshop**

Ljiljana Perica, Oracle Business solution Team Leader

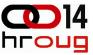

### Oracle's EPM System Vision Focus on Today and Plan for Tomorrow

- Link strategic goals to operational decisions
- Integrates all management processes
- Deliver consistent, reliable insights to drive action
- Lower costs and reduces system complexity
- Single version of the truth

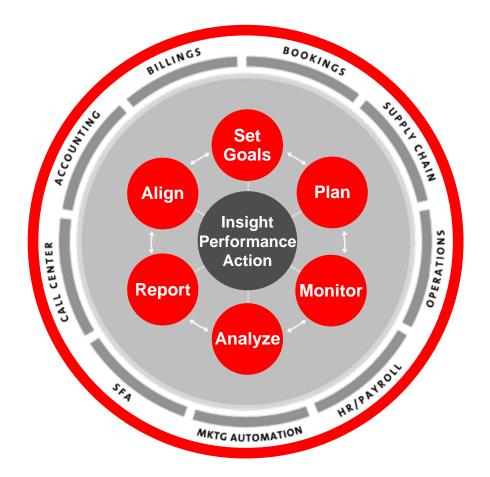

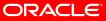

#### **Oracle Hyperion Essbase**

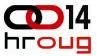

The OLAP (Online Analytical Processing) server that provides an environment for rapidly developing custom analytic and enterprise performance management applications

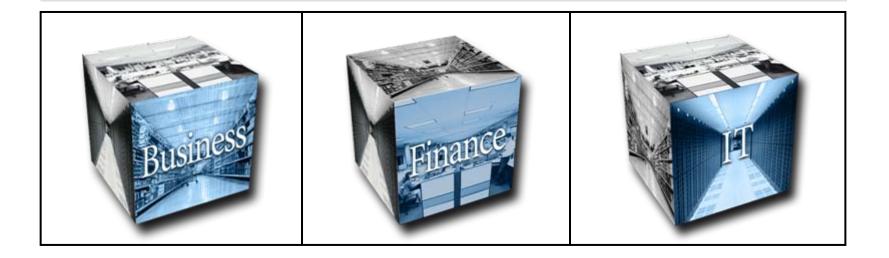

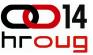

# BI Tools are Designed for Reporting Essbase is Tuned for Analysis

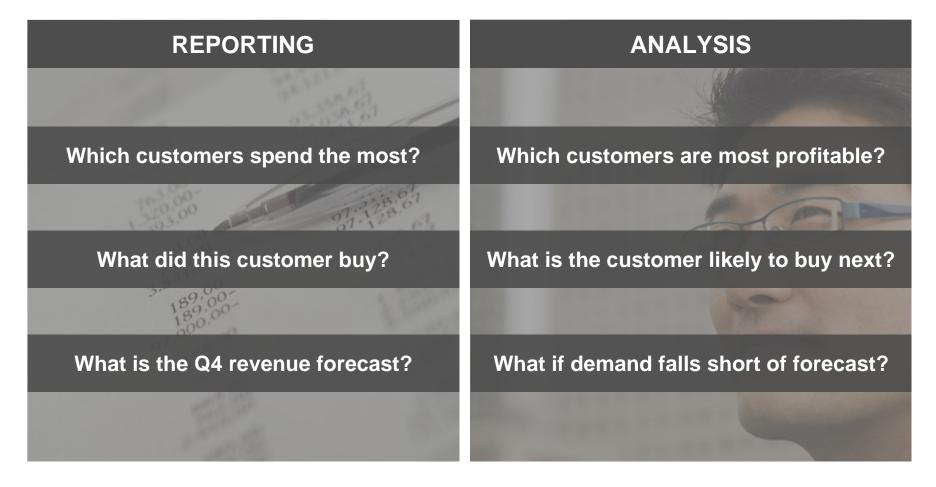

#### Essbase = Extended Excel Spreadsheet Base

#### **3-D Cube**

- Dimensions
  - Time
  - Products
  - Markets
- Members
  - Jan, Feb, Mar (Time)
  - Diet Cola, Root Beer, Cream Soda, Fruit Soda (Products)
  - CA, CT, NY (Markets)
- Measures
  - Sales

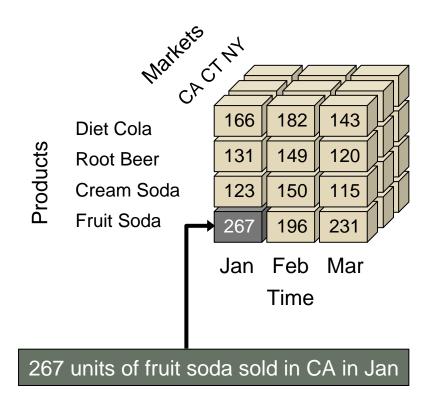

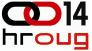

### **Dimension Hierarchies**

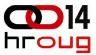

For each dimension, you can organize the set of its members in a hierarchy.

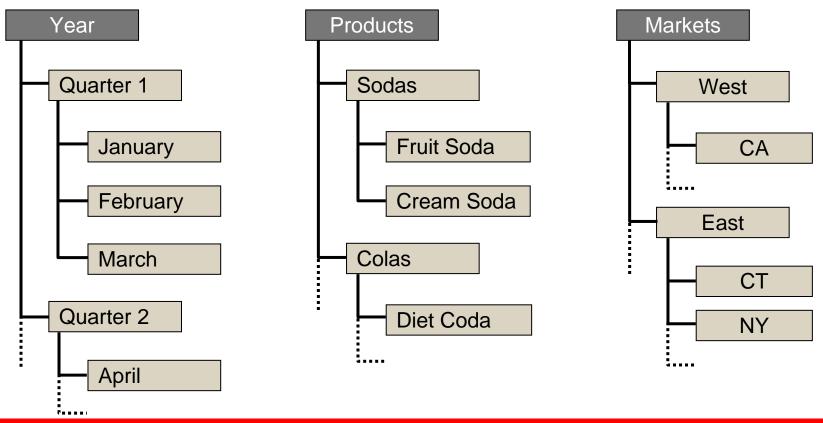

# rollup

CA

|    | —         |     |     |     |      |  |  |
|----|-----------|-----|-----|-----|------|--|--|
|    | Sales     | Jan | Feb | Mar | Qtr1 |  |  |
|    | Diet Cola | 166 | 182 | 143 | 491  |  |  |
| CA | Root Beer | 131 | 149 | 120 | 400  |  |  |

drilldown

### **Rolling Up and Drilling Down**

 Rollup summarizes data by climbing up the dimension hierarchy (dimension reduction).

Qtr1

491

400

Drilldown is the reverse of rollup. ۲

Sales

**Diet Cola** 

**Root Beer** 

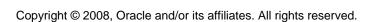

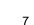

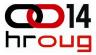

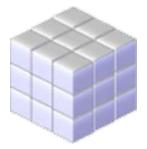

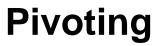

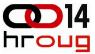

Pivot rotates the data cube to change the data visualization.

|           | Sa        | ales                           | January                                                                                                    | February                                         |                                                                                                    |                                                                                                    |  |  |
|-----------|-----------|--------------------------------|----------------------------------------------------------------------------------------------------|--------------------------------------------------|----------------------------------------------------------------------------------------------------|----------------------------------------------------------------------------------------------------|--|--|
|           | Diet Cola |                                | 166                                                                                                    | 182                                              |                                                                                                    |                                                                                                    |  |  |
| Roc       |           | oot Beer                       | 131                                                                                                    | 149                                              |                                                                                                    |                                                                                                    |  |  |
|           |           | iet Cola                       | 78                                                                                                    | 56                                               |                                                                                                    |                                                                                                    |  |  |
| CI        | R         | oot Beer                       | 55                                                                                                    | 69                                               |                                                                                                    |                                                                                                    |  |  |
|           |           |                                |                                                                                                    |                                                  |                                                                                                    |                                                                                                    |  |  |
|           |           |                                |                                                                                                    | 1                                                |                                                                                                    |                                                                                                    |  |  |
|           |           |                                |                                                                                                    | Ļ                                                |                                                                                                    |                                                                                                    |  |  |
| , oloo    |           | (                              | CA                                                                                                    |                                                  | СТ                                                                                                    |                                                                                                    |  |  |
| Sales     |           | January                        | February                                                                                                    | January                                          | February                                                                                                    |                                                                                                    |  |  |
| t Cola    |           | 166                            | 182                                                                                                    | 78                                               | 56                                                                                                    |                                                                                                    |  |  |
| loot Beer |           | 131                            | 149                                                                                                    | 55                                               | 69                                                                                                    |                                                                                                    |  |  |
|           |           | CA D<br>R<br>CT D<br>R<br>CT R | CA<br>Root Beer<br>Diet Cola<br>Root Beer<br>A<br>Root Beer<br>A<br>A<br>A<br>A<br>A<br>A<br>A<br>A<br>A<br>A<br>A<br>A<br>A<br>A<br>A<br>A<br>A<br>A | Diet Cola166CADiet Cola131Diet Cola78Root Beer55 | CA         Diet Cola         166         182           Root Beer         131         149           CT         Diet Cola         78         56           Root Beer         55         69         69           Image: Series Series         Image: Series Series Series         Image: Series Series | CA         Diet Cola         166         182           Root Beer         131         149           CT         Diet Cola         78         56           Root Beer         55         69           Image: Second Second Seco |  |  |

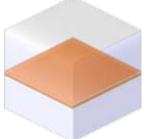

### Life Cycle of Essbase Database Design

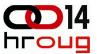

Designing an Essbase database is a cyclic process ...

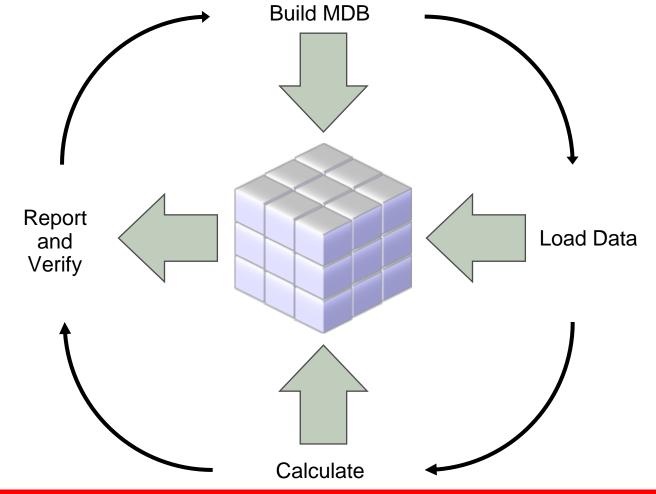

### **Database Outline**

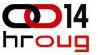

- Plays the key role in the life cycle of the Essbase database design
- Database development begins with creating a database outline
- Tree structure for dimension hierarchies
- Consolidations and mathematical relationships between members
- Outline Editor

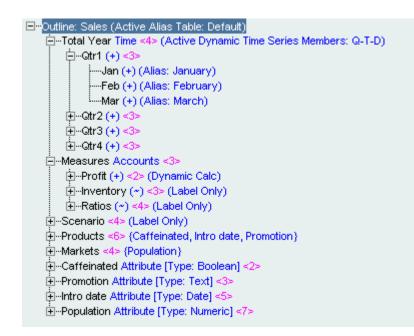

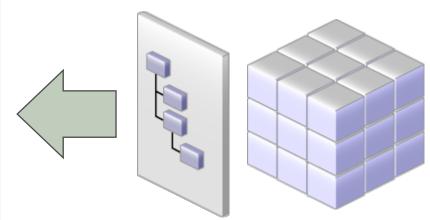

#### **Loading Data and Metadata**

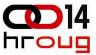

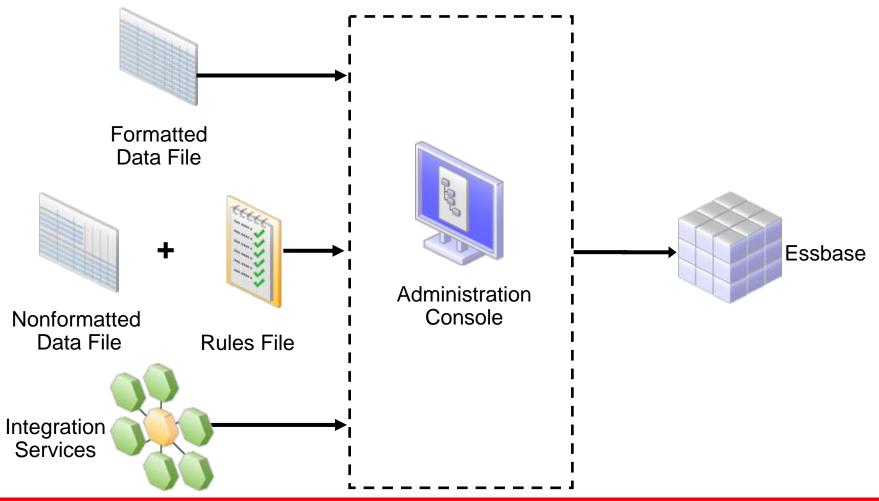

### **Adding Dimensions and Members**

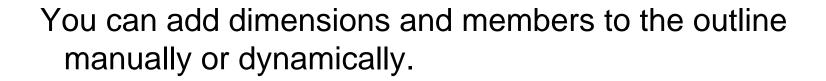

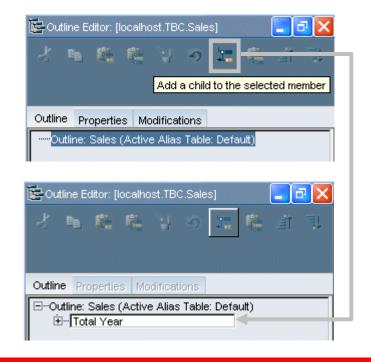

Adding a child

#### Adding a sibling

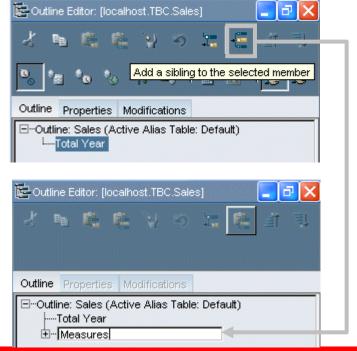

пгоца

### **Consolidation Property and Operators**

- Consolidation property defines how the member rolls up to its parent.
- Consolidation operators:

(+)

(-)

- Addition (+)
- Subtraction (-)
- Multiplication (\*)
- Division (/)
- Percent (%)
- Ignore (~)

Sales

COGS

Margin

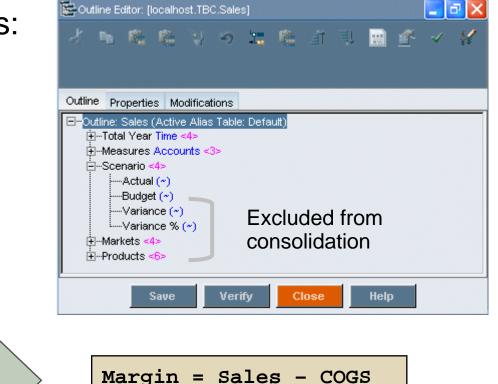

пгоца

### **Creating Member Formulas**

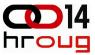

 Create the member formula in Formula Editor

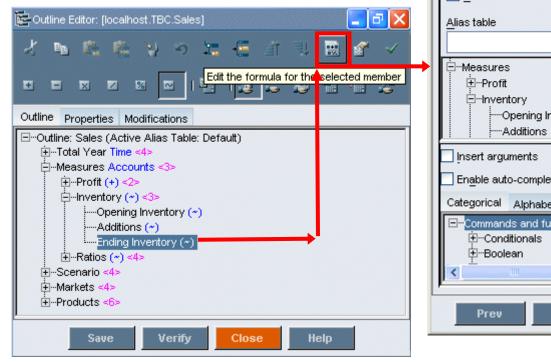

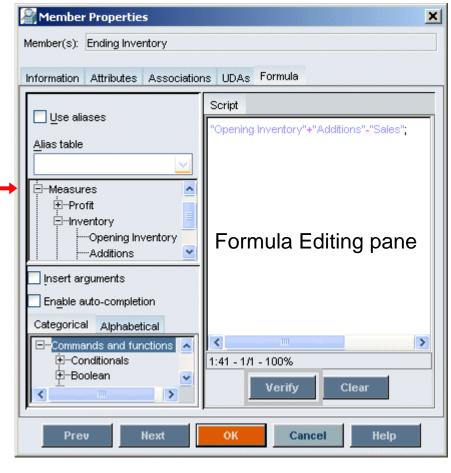

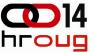

### **Superior Calculation Power**

- Widest range of functionality
  - Simple aggregations to complex cross dimensional allocations
  - Results stored or calculated upon retrieval
  - Relationship aware
  - Application wide or subset specific
  - Conditional and procedural logic

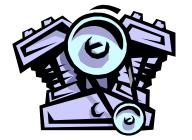

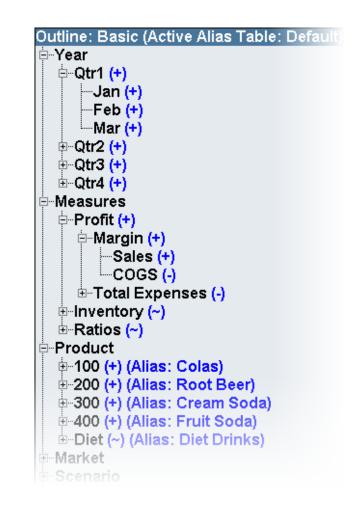

### **Comprehensive Library of Functions**

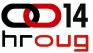

- 350+ functions
- Simple syntax
- Extensible
- Single point of maintenance

| @ABS<br>@ACCUM<br>@ALLANCESTORS | <u>@ICI</u><br>@IDI<br>@ILS |
|---------------------------------|-----------------------------|
| OALIAS                          | @INT                        |
| <u>OALLOCATE</u>                | @IN1                        |
| @ANCEST                         | @IRI                        |
| @ANCESTORS                      | <u>@IRF</u>                 |
| @ANCESTVAL                      | @IRS                        |
| OATTRIBUTE                      | <u>@ISA</u>                 |
| OATTRIBUTEBVAL                  | <u>@ISA</u>                 |
| @ATTRIBUTESVAL<br>@ATTRIBUTEVAL | <u>@ISC</u><br>@ISC         |
| @AVG                            | @IS(                        |
| @AVGRANGE                       | @ISI                        |
| @CALCMODE                       | ØISI                        |
| OCHILDREN                       | ØISI                        |
| OCOMPOUND                       | ØISI                        |
| @COMPOUNDGROWTH                 | @ISI                        |
| OCONCATENATE                    | @ISI                        |
| OCORRELATION                    | @ISI                        |
| 0COUNT                          | @ISI                        |
| <u>@CURGEN</u>                  | @ISF                        |
| OCURLEV                         | @ISS                        |
| OCURRMBR                        | @ISS                        |
| OCURRMBRRANGE                   | @IS3                        |
| ODECLINE                        | @ISU                        |
| DESCENDANTS                     | @LEV                        |
| <u>@DISCOUNT</u><br>@EXP        | @LE\                        |
| @FACTORIAL                      | @LIS<br>@LN                 |
| OGEN                            | @LO                         |
| @GENMBRS                        | @LO                         |
| @GROWTH                         | @LSI                        |
| @IALLANCESTORS                  | @MA                         |
| @IANCESTORS                     | @MA                         |
| Minimum and Anna Proventikes    | 100                         |

HILDREN ESCENDANTS SIBLINGS TEREST DESCENDANTS SIBLINGS ACCTYPE ANCEST CHILD DESC GEN IANCEST IBLINGS ICHILD IDESC IPARENT ISIBLING \_EV MBR PARENT SAMEGEN SAMELEV SIBLING JDA VMBRS ST G10 IBLINGS TCH X

@MAXRANGE @MAXS @MAXSRANGE @MDALLOCATE @MDANCESTVAL @MDPARENTVAL @MDSHIFT @MEDIAN @MEMBER @MERGE @MIN @MINRANGE @MINS @MINSRANGE @MOD @MODE @MOVAVG @MOVMAX @MOVMED @MOVMIN @MOVSUM @MOVSUMX @NAME @NEXT @NEXTS @NPV @PARENT @PARENTVAL @POWER @PRIOR @PRIORS @PTD @RANGE @RANK @RDESCENDANTS @RELATIVE @REMAINDER @REMOVE @ROUND @RSIBLINGS @SANCESTVAL @SHARE @SHIFT @SHIFTMINUS @SHIFTPLUS @SIBLINGS @SLN @SPARENTVAL @SPLINE @STDEV @STDEVP @STDEVRANGE @SUBSTRING @SUM @SUMRANGE @SYD @TODATE @TREND @TRUNCATE @UDA @VAR @VARPER @VARIANCE @VARIANCEP @WITHATTR @XREF @XRANGE

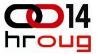

#### Write-Back

- 1. Choose the intersection
- 2. Type the updated data value
- 3. Click submit

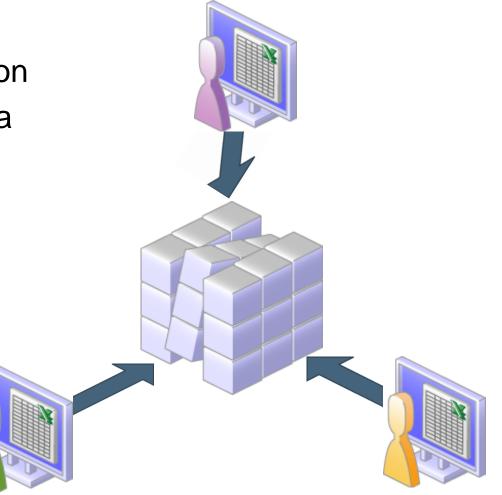

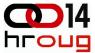

### **Demo: Essbase Outline**

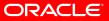

Copyright © 2008, Oracle and/or its affiliates. All rights reserved.

### **Speed of Thought Response**

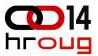

Essbase enables this "conversation with the data" – understanding that an answer to a question typically leads to another question – and business users can't wait hours (or days) for that question to be answered

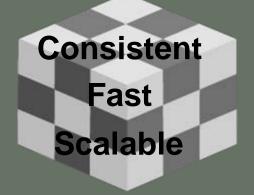

# **CA** conversation with the data

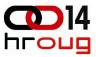

#### **Oracle BI Suite Enterprise Edition Plus Pervasive Information Delivery**

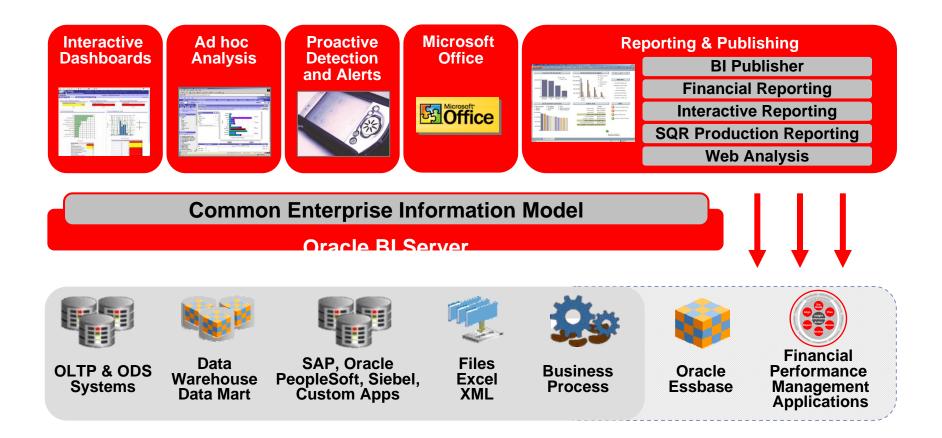

### **SmartView: Microsoft Office Integration**

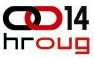

| 볠          | Eile Edit <u>View</u> Insert I | F <u>o</u> rmat <u>T</u> ools | <u>D</u> ata <u>W</u> indo | N Hy  | erion <u>H</u> elp                                                                                               |     |             |              | _     |                     |
|------------|--------------------------------|-------------------------------|----------------------------|-------|----------------------------------------------------------------------------------------------------|-----|-------------|--------------|-------|---------------------|
|            | 💕 🔒 💪 🔒 🛃 🚺                    | 🍄 🛍   🐰 🛛                     | 🗎 📇 🕶 🍼                    | 9     | Connection Manager                                                                                               | þ   | - 100%      | - 🕜 .        | ÷     |                     |
| <b>2</b> 7 | 0                              | 123                           | 🖻 🖗 🗎 🖗                    |       | Active Connections                                                                                               | Г   |             |              |       |                     |
|            | F15 🔹 🏂 -                      |                               |                            |       | Reset Connection                                                                                                 | E   |             |              |       |                     |
|            | A                              | В                             | С                          |       | Ad Hoc Analysis                                                                                                  | h   | G           | Н            |       |                     |
|            | 0                              |                               |                            | _     |                                                                                                    | h   |             |              | ΓYe   | (earl               |
|            |                                |                               |                            |       | Eorms 🕨                                                                                                    | е   | r2 Quarter  | 3 Quarter    | 4     |                     |
| 1          |                                | January                       | February                   | Ma    | Functions +                                                                                                    | L   |             |              |       |                     |
|            | [None]                         | -                             | -                          | -     | Reports                                                                                                    | L   | -           | -            | -     |                     |
| 3          | Sales                          | 4397909.01                    | 7931767.51                 | 1:    |                                                                                                    | -1. |             |              |       |                     |
| 4          | SalesInterco                   | 27800.00                      |                            |       | Su <u>b</u> mit Data                                                                                             |     |             |              |       |                     |
| 5          | OtherRevenues                  | 2200.00                       |                            |       | <u>R</u> efresh                                                                                                  |     |             |              |       |                     |
| 6          | SalesDiscounts                 | 500.00                        | 500.00                     |       | Calculation Options                                                                                              | L.  |             |              |       |                     |
| 7          | SalesReturns                   | 333.33                        |                            |       | Cell Text                                                                                                    | 1   |             |              |       |                     |
| 8          | TotalRevenues                  | 4427075.67                    | 7960600.84                 | 1:    | -                                                                                                    |     |             |              |       |                     |
| 9          | IntercoDiffPL                  | -                             | -                          | -     | <u>A</u> djust                                                                                                   | Į.  | -           | -            | -     |                     |
| 10         | COGS                           | 2381022.89                    | 4295147.95                 |       | Supporting Details                                                                                               |     |             |              |       |                     |
| 11         | GrossMargin                    | 2046052.79                    |                            | -     | Options                                                                                                    | 1   |             |              |       |                     |
| 12         | OperatingExpenses              | 266159.03                     |                            |       |                                                                                                    | -11 |             |              |       |                     |
| 13         | OperatingIncome                | 1779893.76                    | 3188340.09                 |       | Help                                                                                                    | 1   |             |              |       |                     |
| 14         | Interestinc(Exp)               | -                             | -                          | -     | About                                                                                                    | Ц   |             | -            | -     |                     |
| 15         | IncomeBeforeTaxes              | 1779893.76                    |                            |       | 300.90 3340300.90                                                                                                | -   |             |              |       |                     |
| 16         | Taxes                          | 626840.22                     |                            |       | 647.97 1908647.97 -                                                                                              |     |             |              |       |                     |
| _          | NetProfit                      | 1153053.54                    |                            |       | 918.93 3431918.93 -                                                                                              |     |             |              |       |                     |
|            | TotalAssets                    |                               |                            |       | 122.89 32855122.89                                                                                               |     |             |              |       | - Conchilition core |
|            | TotalLiabEquity                | 30913691.85                   | 32264709.72                | 32855 | 122.89 32855122.89 -                                                                                             |     | -           | -            | -     | Capabilities acros  |
| _          | OtherInfo                      | -                             | -                          | -     | [Book1]Sheet1_1                                                                                                  |     |             | ▼ ×          | -     |                     |
|            | ExchangeRates                  | -                             | -                          | -     | Actual - 2004                                                                                                    |     |             | nario Viev 👻 | -     |                     |
|            | CostAllocation                 | -                             | -                          | -     | Geographical.L 👻 <entity c<="" td=""><td>Iun</td><td>er 👻 [ICP ]</td><td>rop] 🔹</td><td>-</td><td></td></entity> | Iun | er 👻 [ICP ] | rop] 🔹       | -     |                     |
|            | CashFlow                       | -                             | -                          | -     | TotalProducts 👻 TotalCust                                                                                        | tom | ier 👻 Total | -3           | -     | – Excel             |
|            | KeyMetrics<br>Validation       | -                             | -                          | -     | ClosingBalance - Options -                                                                                       |     | >           |              | -     |                     |
|            | vanuauUN                       | -                             | -                          | -     |                                                                                                    | -   |             |              | - 1 C |                     |

- familiar MS Office UI
- robust OLAP server with advanced analytics

- SS:
  - vvora
  - PowerPoint
  - Outlook

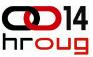

### **Smart View for Office Toolbar**

#### **Context Menu**

- three principal interfaces you leverage when working with Smart View to query data from Essbase:

| [Book1]Sheet3 | 3 |                                                                  | <u>.</u> |       |   | <b>▼</b> ×  |
|---------------|---|------------------------------------------------------------------|----------|-------|---|-------------|
| Current Year  | • | LIGHTBOLT                                                        |          | Retai | - | Options 👻 🌳 |
|               |   | LIGHTBOLT<br>THUNDERBA<br>ROADRANGE<br>MAVRIDER<br>FIREBRAND<br> |          |       |   |             |

#### **Point of View Bar**

| 1  |     |     | 145UIES                             |   |                                        |  |  |  |  |  |
|----|-----|-----|-------------------------------------|---|----------------------------------------|--|--|--|--|--|
| 2  | Yea | 000 | Lannaal                             | - |                                        |  |  |  |  |  |
| 3  |     | à   | Cut                                 |   |                                        |  |  |  |  |  |
| 4  |     | 20  | Copy                                |   |                                        |  |  |  |  |  |
| 5  |     | 23  | Paste                               |   |                                        |  |  |  |  |  |
| 6  |     |     | Paste Special                       |   |                                        |  |  |  |  |  |
| 7  |     |     |                                     | - |                                        |  |  |  |  |  |
| 8  |     |     | Insert                              |   |                                        |  |  |  |  |  |
| 9  |     |     | Delete                              |   |                                        |  |  |  |  |  |
| 10 | 0   |     | Clear Contents                      |   |                                        |  |  |  |  |  |
| 11 |     |     | Filter                              |   |                                        |  |  |  |  |  |
| 12 | 2   |     | 10.00                               | 1 |                                        |  |  |  |  |  |
| 13 | 3   |     | Sgrt                                | ' |                                        |  |  |  |  |  |
| 14 | 4   |     | Insert Comment                      |   | Data Source Manager                    |  |  |  |  |  |
| 15 | 5 😤 |     | Format Cells                        |   |                                        |  |  |  |  |  |
| 16 | 5   | -   | Pick From Drop-down List            |   | Active Connections                     |  |  |  |  |  |
| 17 | 7   |     | Contraction Contraction Contraction |   | Reset Connection Ad Hoc Analysis       |  |  |  |  |  |
| 18 | 3   |     | Name a Bange                        |   |                                        |  |  |  |  |  |
| 15 | 3   | 2   | Hyperlink                           |   | 10000000000000000000000000000000000000 |  |  |  |  |  |
| 20 | 0   |     | Hyperion                            |   | . Weenerst                             |  |  |  |  |  |
| 21 | 1   | -   |                                     | - | Copy Data Points                       |  |  |  |  |  |
| 22 | 2   |     |                                     |   | POV Manager                            |  |  |  |  |  |
| 23 | 3   |     |                                     |   | Member Selection                       |  |  |  |  |  |
| 24 | 4   |     |                                     |   | Refresh                                |  |  |  |  |  |
| 25 | 5   |     |                                     |   | -                                      |  |  |  |  |  |
| 26 | 5   |     |                                     |   | Refresh <u>All</u>                     |  |  |  |  |  |

|      | Home                        | Insert | Page Layout F      | Formulas | Data          | Review     | View          | Develop | per Ad   | Id-Ins  | Hyperion         |           |              |                    |        |
|------|-----------------------------|--------|--------------------|----------|---------------|------------|---------------|---------|----------|---------|------------------|-----------|--------------|--------------------|--------|
| P    | Activat                     | e - @  | 💫 Zoom In 🛛 📑 Keep | Only     | Select Fo     | orm 🔡 Re   | efresh Offlin | e 🕀     | Expand   | ê       | Refresh All      | tā) Undo  | 📳 Paste Data | 2. POV Manager     | 113 A  |
| 1000 | e Reset                     | G      | 💫 Zoom Out 📑 Remo  | ve Only  | (?) Instructi | ons 👌 Sy   | nc Back To S  | erver 🕘 | Collapse |         | and Soonine Data | @I Redo   | R&A Import   | Member Selection   | 1 2/ 0 |
|      | Source<br>mager             | 1      | J Pivot            |          | Take Off      | lline 🔒 Lo | ock           |         |          | Refresh |                  | Copy Data | 👌 R&A Edit   | B Function Builder | (E) 5  |
|      | Connections Ad Hoc Analysis |        |                    | Forms    |               |            |               | Review  |          | Task    |                  |           |              |                    |        |

#### **Hyperion Ribbon**

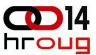

#### **Member Selection and Query Design**

| Member Selection                                 |            |                              | ×                 | M   | licrosoft      | Excel - Book1               |                |          |               |              |                |          |                    |
|--------------------------------------------------|------------|------------------------------|-------------------|-----|----------------|-----------------------------|----------------|----------|---------------|--------------|----------------|----------|--------------------|
| Dimension                                        |            | Use Descriptions             |                   | :   | <u>File</u>    | dit <u>V</u> iew <u>I</u> n | sert F         | ormat    | <u>T</u> ools | <u>D</u> ata | <u>W</u> indow | Hyperion | Help               |
| Market                                           |            | Dynamic Time Series M        | embers            | 1 🗋 | 💕 🔒            | 🖪 🔒 🖾                       | Q (            | ۶ 🖏      | 1 X 🗈         | - 📇 -        | 19             | - (°I -  | 2                  |
| Filter                                           |            | Active Members:              |                   | 1   | 121            | 2 6 0                       | ØX             | ) 🏹      | <b>B</b> (2)  | Re           | eply with ⊆    | hanges   | E <u>n</u> d Revie |
| Children                                         |            |                              | r<br>19           | 1   | 1 <b>6</b> . 6 |                             |                | s In     |               |              |                | 9.5      |                    |
|                                                  |            |                              |                   |     | C8             | ▲                           | fx             |          |               |              |                |          |                    |
| Members 🕀 🗁 🗹 🕶 📾                                |            | Selection 2                  | \$ ~ V \$   🗗 V • |     |                | A                           | В              | С        | D             | E            | F              | 0        | -                  |
| Market                                           |            | [[Market].CHILDREN]          |                   | 1   | (1) A 1        |                             |                | Profit   | Margin        | Sales        | COGS           | Total Ex | penses             |
| E→ ☑ ((East) CHILDREN)<br>E→ ☑ ((West) CHILDREN) |            | East<br>West                 |                   | 2   | ([Marke        | t].CHILDREN                 | ) Qtr1<br>Qtr2 |          |               |              |                |          |                    |
| - California                                     |            | South                        |                   | 4   |                |                             | Qtr2           |          |               |              |                |          |                    |
| Oregon     Washington                            | _          | Central<br>Mike's Low Profit |                   | 5   |                |                             | Qtr4           |          |               |              |                |          |                    |
| Utah                                             | -1         | MIKE'S LOW FIOR              |                   | 6   |                |                             | Year           |          |               |              |                |          |                    |
| 🗖 Nevada                                         | +          |                              |                   | 7   |                |                             |                | _        | :1 - Quer;    | y 1 🔻        | ×              |          |                    |
| 🗈 🗖 South                                        | - <b>-</b> |                              |                   | 8   |                |                             |                |          | Column        |              |                |          |                    |
| 🗖 Oklahoma                                       | - 🖶        |                              |                   | 9   |                |                             |                | Measu    | rec           |              |                |          |                    |
| Louisiana                                        |            |                              |                   | 10  |                |                             |                | Measu    |               |              |                |          |                    |
| □ New Mexico<br>⊡ □ Central                      |            |                              |                   | 11  |                |                             |                |          | Rows          |              |                |          |                    |
| Ilinois                                          |            |                              |                   | 12  |                |                             |                | Market   |               |              |                |          |                    |
| Ohio                                             |            |                              |                   | 13  |                |                             |                | Year     |               |              |                |          |                    |
| Wisconsin                                        |            |                              |                   | 15  |                |                             |                |          | POV           |              |                |          |                    |
|                                                  |            | 1                            |                   | 16  |                |                             |                | Produc   | :t            |              | •              |          |                    |
| Help                                             |            |                              | OK Cancel         | 17  |                |                             |                | Scenar   | rio           |              | •              |          |                    |
| nep                                              |            |                              | Cancel            | 18  |                |                             |                |          | Attribut      | es           |                |          |                    |
|                                                  |            |                              |                   | 19  |                |                             |                | Coffeir  | nated - Pro   |              | •              |          |                    |
|                                                  |            |                              |                   | 20  |                |                             |                |          | iaceu - Pri   | oddoo        | ·              |          |                    |
| Refining                                         | th         | ο Ομογγ                      |                   | 21  |                |                             |                | <u>م</u> |               | _            |                |          |                    |
| ivenining                                        | LII        | u wuciy                      |                   | 22  |                |                             |                |          |               |              |                |          |                    |

23

#### **Dynamic Data Points**

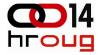

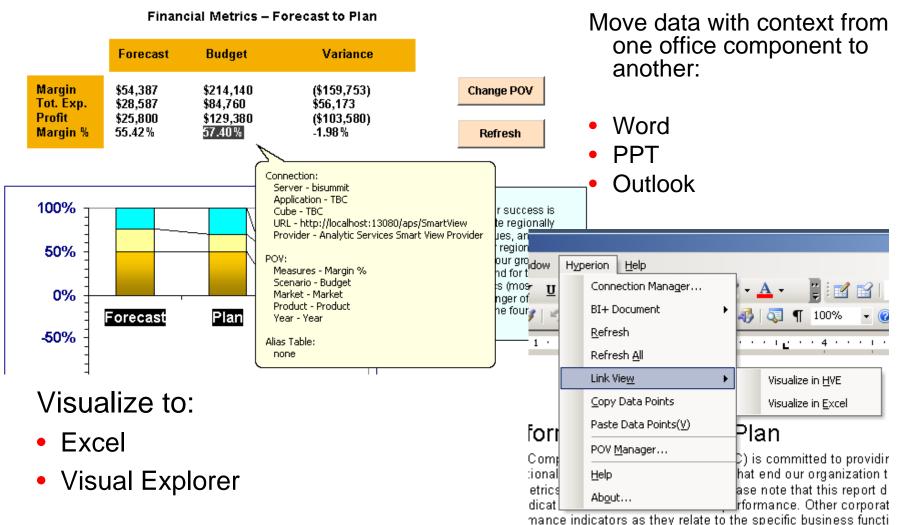

ORACLE

#### Copyright © 2008, Oracle and/or its affiliates. All rights reserved.

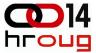

### **Demo: Smart View & OBI EE**

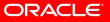

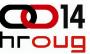

### **Visual Explorer – Best in Class**

 adaptive visualization tool that lets you see patterns in your data

 numeric outliers stand up clearly – then you can bring data in spreadsheet for enterprise distribution

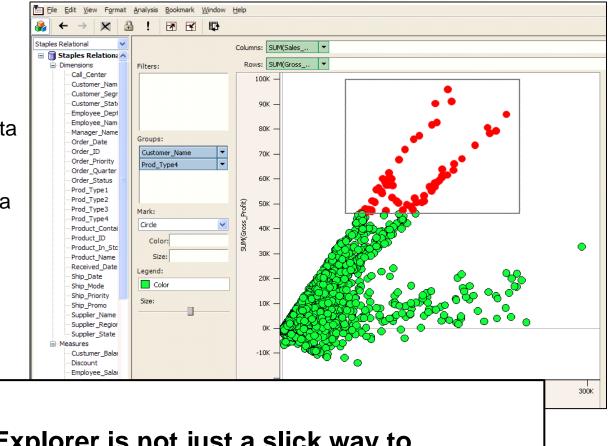

## "Visual Explorer is not just a slick way to visualize, it's a slick way to visually <u>analyze</u>."

- Wayne Eckerson, Industry Analyst, TDWI

E.

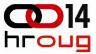

### **Demo: Hyperion Visual Explorer**

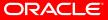

Copyright © 2008, Oracle and/or its affiliates. All rights reserved.

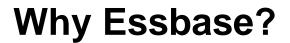

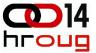

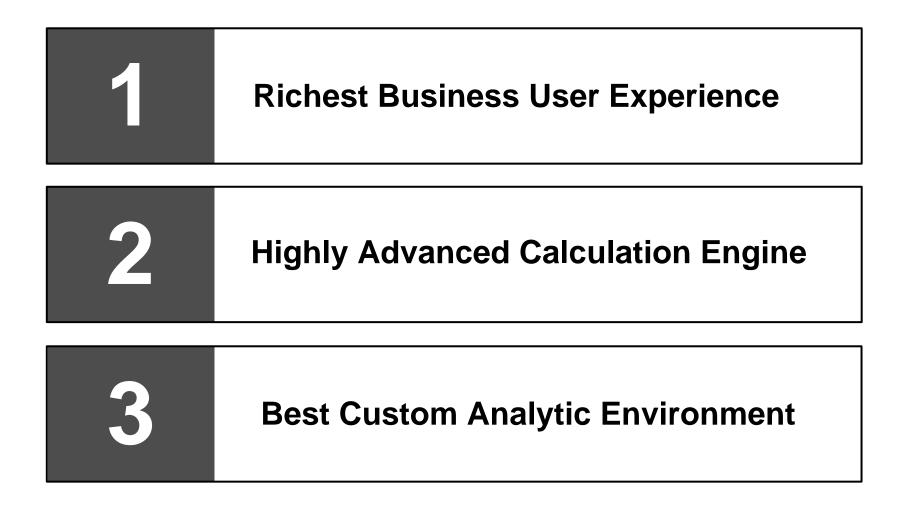

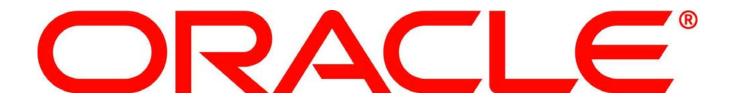